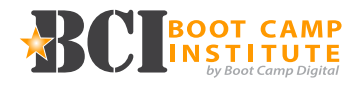

## **100 - Essentials**

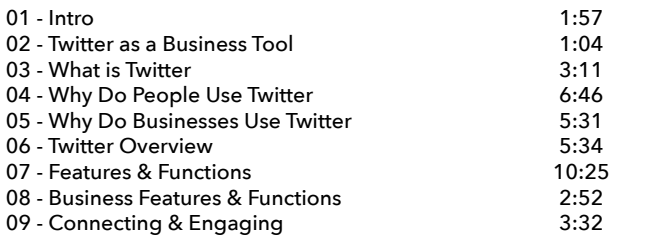

**Total Topics = 9 Total Time = 40:52**

### **10 QUESTION QUIZ**

# **200 - Strategy**

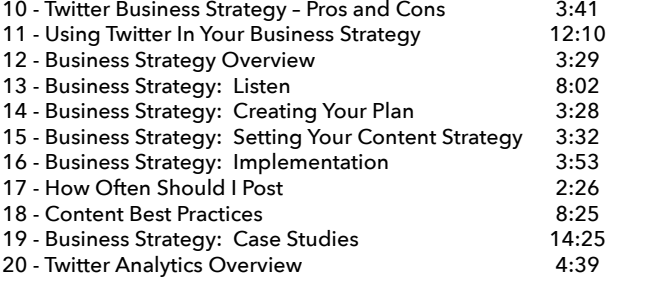

## **10 QUESTION QUIZ**

**Total Topics = 11 Total Time = 1:08:10**

#### **300 - Management**

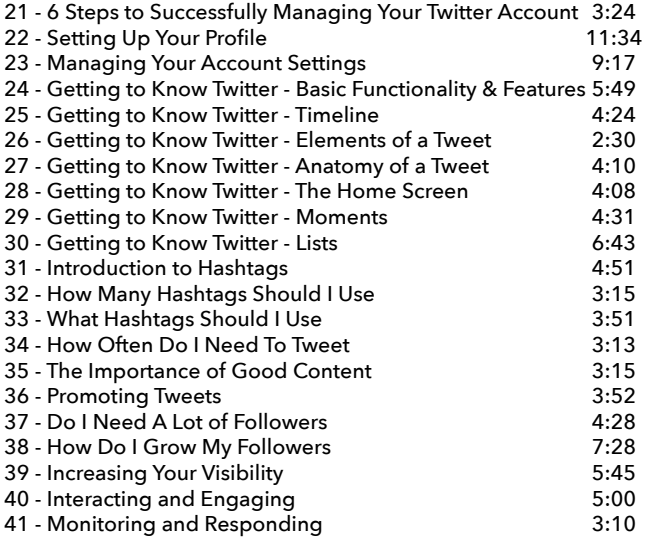

#### **Total Topics = 21 Total Time = 1:44:38 10 QUESTION QUIZ**

#### **400 - Mastery**

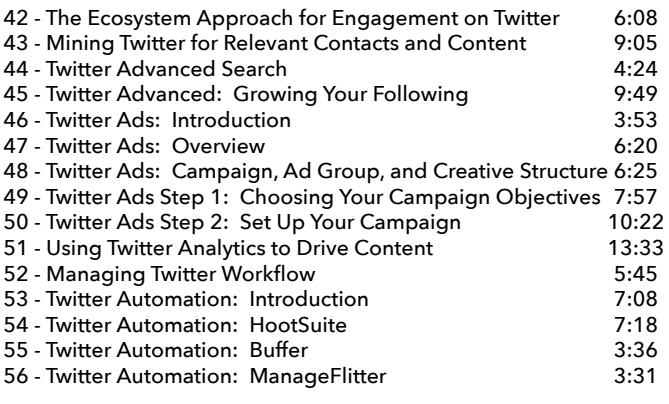

**Total Topics = 15 Total Time = 01:45:14**

**10 QUESTION QUIZ**

### **FAQ**

- 57 FAQ Should I Have Multiple Twitter Accounts? 4:34
- 58 Should I Do Facebook or Twitter Ads? 3:02<br>59 Should I Identify Who Is Responding To Tweets? 2:47
- 59 Should I Identify Who Is Responding To Tweets? 2:47<br>60 What Is The Difference Betwn A DM & A Reply? 1:38
- 60 What Is The Difference Betwn A DM & A Reply?
- 61 What Is The Difference Betwn A Mention & A Reply? 1:26 62 - What Are Trends? 1:55
- 63 Why Some Images Display Differently Than Others? 2:36

**Total Topics = 7 Total Time = 17:58**

### **BONUS! Twitter Marketing Tool Reviews**

Social Media Scheduling with **BufferApp** Social Media Automation with **IFTTT** Creating Beautiful Images with **Canva** Creating Infograhics with **Piktochart** Creating Images with **Adobe Spark** Focus Your Keyword Research with **Answer The Public** Get Headline Inspiration (Maybe?) with **Linkbait Generator Portent** Content Idea Generator Understand Trending Content with **BuzzSumo** Add Custom Social Media Feeds to Your Website with **curator.io** Landscape by **SproutSocial**

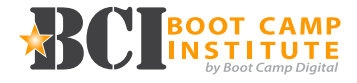

#### **Resources:**

Twitter Tips & Tricks Twitter Personal Profile Quick Start-Guide Twitter Company Page Quick Start-Guide Twitter Company Page Checklist Social Media Priorities Quick-Start Guide

**Course Total Topics = 63 Course Total Time = 5:36:52**

info@BootCampDigial.com